# LibreOffice: the story of cleaning and re-factoring a giant code-base

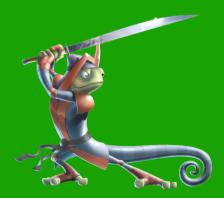

.**ibre**Office

Michael Meeks <michael.meeks@suse.com> mmeeks,#libreoffice-dev, irc.freenode.net

"Stand at the crossroads and look; ask for the ancient paths, ask where the good way is, and walk in it, and you will find rest for your souls..." -Jeremiah 6:16

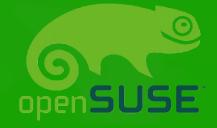

# How we did it – an overview ...

- Culture as a vital foundation
- Making it easy to contribute
  - Quality through sharp tooling
  - Making the code comprehensible
- The history of LibreOffice
- Cleanups past & future
- Quality measurements
- LibreOffice 4.0
- Getting involved

#### Culture — it's power and reach indebted to "The wealth and Poverty of Nations" (Landes)

# What is different about LibreOffice ?

## Free Software is primarily about people:

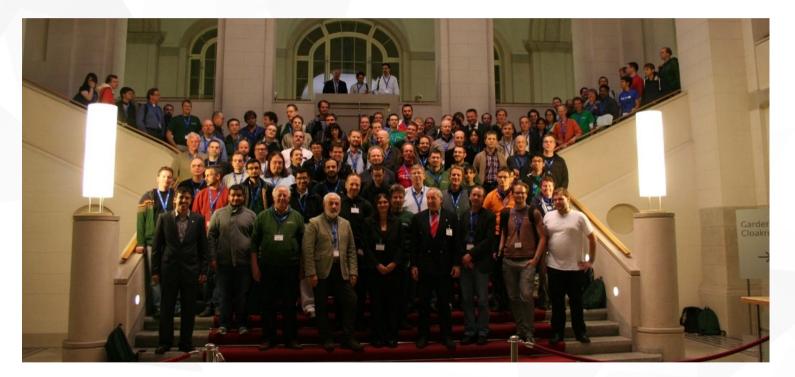

And not about software. Ethos / Reciprocity / Licensing / Friendship / Fun

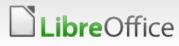

# The importance of culture

- Historical accident or cultural consequence ?
  - eg. Japan the only Asian nation to Industrialize fast.
- Early / Ming China:
  - Invented ~everything ... paper, printing, gunpowder,
  - Would send huge navies to other nations:
    - to show them how wonderful they were.
      - (today China has a different ethos of course.)
- The West:
  - Greedy / rapacious (of course)
  - Also greedy for new ideas, better ways of doing things
  - Syndicates saving to buy clocks in the UK: hungry to optimise their lives by measurement.

# A snapshot of a dead culture

- Change is dangerous
  - Rapid change might loose us control ...
- Past Orientation: things were better previously
  - Things should be like they were but more so.
- Mandatory process must be used to deter changes that might cause problems.
- Development must be done professionally

- Get permission first
  - Code owners should approve changes in their area
- External patches distract me from my more important work
- Over-design, under-implement

#### "A problem for every solution"

Of course, the big picture is complicated by a lot of outstandingly friendly & open individuals.

# Attempting a cultural rupture ...

- Change is mandatory
  - Without it we will die.
- Future Orientation: things are going to get better
  - LibreOffice's best days are in the future ...
  - Will you join us getting there ?
- Inclusion is more important than outright perfection
- under-design and iterate

- Breakage is a normal part of development, fix it if we find it.
- Unnecessary process annoys us too: lets fix that together !
- Hacking LibreOffice should be a fun, rewarding, relational experience.

*"can-do attitude & if not: a really, really good reason"* 

# Making it easy and fun to contribute

# Permission free, low friction on-ramp

#### Easy hacks page

- We want your first patch to be non-controversial, and easy, so you're up-to-speed and included outright:
- http://wiki.documentfoundation.org/Development/Easy\_Hacks
- changes are most welcome !
- Open Mailing lists
  - No subscription required
  - No Reply-To: mangling 'I get a reply not just the list'
  - Mail your patch and you're done ...
- Documentation http://docs.libreoffice.org/
  - 200+ READMEs files with overview in git modules ...
  - migration of comments to doxygen format

# Gerrit – permission free commits

#### Gerrit - https://gerrit.libreoffice.org

- Magic to turn an openID account (eg. Gmail)
- Into no-ask git commit / push access to gerrit
- Submit to patch queue backed by mailing-list
- Code inclusion is: git fetch / cherry-pick FETCH\_HEAD
- Test build integration on it's way.
  - Thanks to
     Norbert Thiebaud
     Bjoern Michaelsen
     David Ostrovsky

| 👏<br>Firefox 🗸 🕞 status | s:merged   gerrit.libreoffice ) 👍                                                     | breoffice Code Review - Mozilla Firefox |         |                        |
|-------------------------|---------------------------------------------------------------------------------------|-----------------------------------------|---------|------------------------|
|                         | ps://gerrit.libreoffice.org/#/g/status:merged,n,00213c3c00000446                      |                                         |         | ☆✔ 🗃 🚺 v Google        |
| 20 -35 📴 utt            | ss://gemic.libreomce.org/#/q/status:merged,h,UU213c3cUUUUU446                         |                                         |         | ☆✔ 🔊 🚷 Google          |
| All Docum               | nentation                                                                             | e Code Review                           |         |                        |
| Open Merc               | led Abandoned                                                                         | e out neview                            |         | status:merge           |
| Soaroh fo               | or status:merged                                                                      |                                         |         |                        |
| Searching               | n status.mergeu                                                                       |                                         |         |                        |
| ID                      | Subject                                                                               | Owner                                   | Project | Branch                 |
|                         | fdo#42070-Fix RTL support in presenter console (MERGED)                               | Faisal al-otaibi                        | core    | master                 |
| I1f3dd368               | cairo: convert to gbuild (MERGED)                                                     | Matúš Kukan                             | core    | master                 |
| Icd1b2937               | Enforce use of accessors on gen.hxx structures (MERGED)                               | Matteo Casalin                          | core    | master                 |
|                         | fdo#51304: Remove @author annotation (MERGED)                                         | José Guilherme Vanz                     | core    | master                 |
| T4dad05db               | Stop a memory leak in text textsearch.cxx (MERGED)                                    | Zolnai Tamás                            | core    | master                 |
| T048c1656               | unusedcode exclude file: symbols known to be required (MERGED)                        | Enrico Weigelt, metux IT service        | core    | master (comments on    |
|                         | Better handling of well-know prerequisites under windows (MERGED)                     | Mathias M                               | core    | master                 |
|                         | translated german comments to english (MERGED)                                        | Enrico Weigelt, metux IT service        |         | master (comment trans  |
|                         | Fixed previous commit on autogen.sh default config (MERGED)                           | Enrico Weigelt, metux IT service        |         | master (fix autogen.sh |
|                         | autogen.sh; support for default distro config (MERGED)                                | Enrico Weigelt, metux IT service        | core    | master (autogen.sh-de  |
| T63351bfc               | resolved fdo#56278 broadcast deletion to dependent formula cells (MERGED)             | Eike Rathke                             | core    | libreoffice-3-6-4      |
|                         | Delete empty x-comment from shells.src (MERGED)                                       | Zolnai Tamás                            | core    | feature/killsdf        |
|                         | renamedenable-bluetooth toenable-sdremote-bluetooth (MERGED)                          | Enrico Weigelt, metux IT service        |         | master (sdremote-bluet |
|                         | fixed java classpath parameter (required for gci) (MERGED)                            | Enrico Weigelt, metux IT service        |         | master (fix javac call |
| 155d5bada               | template pack installer (MERGED)                                                      | Björn Michaelsen                        | core    | master                 |
|                         | ooo.lst: add also tarballs needed for build platform (MERGED)                         | Matúš Kukan                             | core    | master                 |
|                         | Drop the check for unordered map.hxx (MERGED)                                         | Tomáš Chvátal                           | core    | master                 |
| Idbe03cbc               | Add icon files for template manager only (MERGED)                                     | Alexander Wilms                         | core    | master                 |
| <u>163b0510f</u>        | Remove unused methods from writerfilter (MERGED)                                      | Marcos Souza                            | core    | master                 |
| 13e6c1341               | dropped unused method: FileStream::open (MERGED)                                      | Enrico Weigelt, metux IT service        | core    | master (easyhack obs   |
| <u>13be59d92</u>        | fdo#42558 added Arabic Abjad and other known numberings to Page Numbering<br>(MERGED) | Eike Rathke                             | core    | libreoffice-3-6        |
| Ia11b6d3d               | resolved fdo#56278 broadcast deletion to dependent formula cells (MERGED)             | Eike Rathke                             | core    | libreoffice-3-6        |
|                         | Mark rtl *memory as deprecated (MERGED)                                               | Arnaud Versini                          | core    | master                 |
|                         | gb LinkTarget get preparation target is not defined (2nd try) (MERGED)                | Christian Lohmaier                      | core    | master                 |
|                         | Turn some memmove into memcpy when it is safe to do so. (MERGED)                      | Christophe JAILLET                      | core    | master                 |
| 111101200               |                                                                                       |                                         |         |                        |

## Reliable out-of-master builds ...

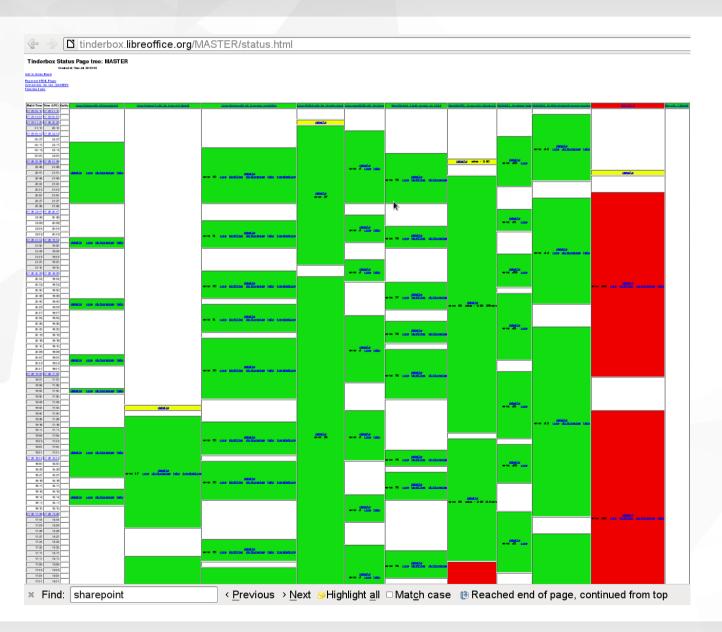

.ibreOffice

Lots of big / fast / ccache enabled tinderbox slaves.

Android (x86, ARM), iOS, (many) Linux x86, x86\_64, Windows, Mac

Building & up-loading binaries as well for QA.

Thanks to Norbert Thiebaud Bytemark & more

11

# More powerful static checking ...

#### Clang: compilerplugins/

- eg. Adding custom compile-time verification hooks
   SAL\_INFO( "bridges.ios", "info message to output...,");
  - Compile-time parse doxygen docs & verify "bridges.ios"

#### eg. Or sensible whitespace paranoia:

Body of if/while/for not in {}

- Helps reduce scope for manual mistakes ...
  - Thanks to Lubos Lunak !

# Making the code readable / hackable

# Using a standard make tool (gnumake)

- Near-complete work to kill 'dmake'
  - Faster, more standard & hack-able
  - Huge parallelism possible for builds on big-iron.
  - **The Equation** Enables library merging  $\rightarrow$  one monster lib.

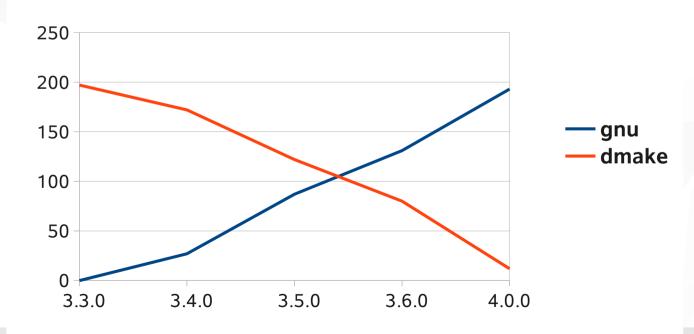

breOffice

With thanks to David Tardon (RedHat) Peter Foley, Matúš Kukan David Ostrovsky Pierre-Eric Pelloux-Prayer (Lanedo) and more ...

#### gnumake vs. dmake by module count

breOffice

# Translating German Comments -

- Makes things significantly easier for non-Germans ...
- ~20k lines done ~20k to go ~40%...
- Making the code more internationally accessible ...
  - Lots of comment translators distracted by code hacking...

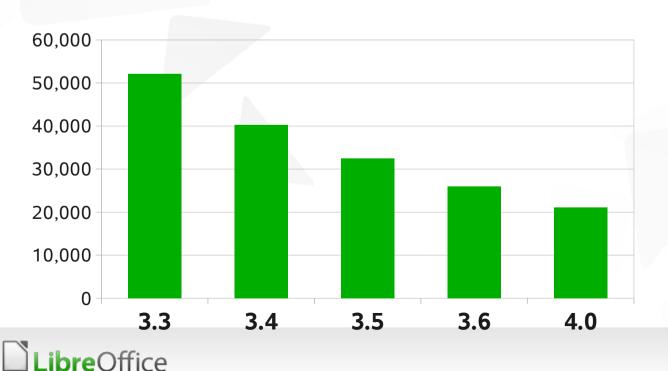

#### **Detected lines of German comment**

With thanks to (recent translators): Philipp Weissenbacher Philipp Riemer Samuel Mehrbrodt Enrico Weigelt Lennard Wasserthal Albert Thuswaldner Oliver Günther Markus Maier Peter Baumgarten

and many more !

breOffice

## Four+ String classes: cleanup for readability ...

- Killed ByteString completely
- Tools' UniString well on it's way out ...
  - many modules completely clean
- rtl:: prefix not required for OUString / OUStringBuffer etc.
- Kill horrible string macros & generate more efficient code:
  - Template driven goodness; readability finally ...
  - if( aModuleId.equalsAsciiL( RTL\_CONSTASCII\_STRINGPARAM(
  - "com.sun.star.text.TextDocument")) ||
     aModuleId.equalsAsciiL( RTL CONSTASCII STRINGPARAM(
    - "com.sun.star.text.GlobalDocument" ) )
  - + if( aModuleId == "com.sun.star.text.TextDocument"

+ aModuleId == "com.sun.star.text.GlobalDocument")

 Thanks to: Caolan McNamara, Lubos Lunak, Jean-Noël Rouvignac, Ricardo Montania, Matteo Casalin, Christina Rossmanith, Noel Grandin, Marcos Paulo de Souza + many
 OtherSffice

## Other cleanups & general changes ...

- cppcheck ~1000 patches
  - Thanks to Julien Nabet, Radu Ioan, Christophe Jaillet & more ...
  - Also a number of cppcheck fixes ...
- Dead code removal
  - ~all certainly-dead code (from callcatcher) removed ...
  - unused virtual methods need hunting: (a clang plugin?)
  - Thanks to Caolan McNamara, Julien Nabet, Marcos Paulo de Souza, Paula Mannes, Enrico Weigelt, Matúš Kukan and others for finishing the job ...
- Adopting new UNO technologies
  - Actually deploy cool new things across the code-base.
  - Compile-time checked component names not fragile strings.
  - ..."com.sun.star.embed.EmbeddedObjectCreator"
    - + embed::EmbeddedObjectCreator::create()

## Completed STL porting ...

- Danger for readability / learnability's sake ...
- Binning internal stlport copy: use boost + system STL
- Legacy C++ code-base pre-dates STL, and even templates ...
- Tools classes: List, Container, Table, DynArray and derivatives
  - Iarge scale code clean-up
- Benefits:
  - readability, performance (?), less generated bloat (?)
  - finding fragile code & fixing it
  - checking iterators / OOB issues
- Thanks to: Noel Grandin, Michael Stahl, Caolán McNamara, Ivan Timofeev, Fridrich Strba, Nigel Hawkins, and many others

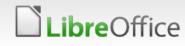

## More risky re-work / cleanup / re-factoring

- Binning obsolete libraries: 'libvos' (Norbert Thiebaud)
- **The Enforced whitespace cleanup:** tabs  $\rightarrow$  spaces
- Windows installer:
  - NSIS  $\rightarrow$  clean .msi with .msp patching (Andras Timar SUSE)
- Killed horrible SDF translation intermediate
  - Direct .po → .res / .xml etc. (Zolnai Tamás)
- LanguageTags extending country/lang
  - All language features: Serbian: Cyrillic / Latin etc. (Eike Rathke – RedHat)
- VCL re-factor: (Michael Meeks SUSE)
  - Share more backend / generic code + partial gtk3 impl.
  - improved 'headless' backend for servers (Ricardo Cruz)
- **Wizards Java**  $\rightarrow$  Python Migration (Xisco Fauli)

# Lightning History of the codebase

# A quick potted history of LibreOffice' code ..

#### Many decades ago,

- A very talented programmer sat his shed and created a C++ Object Oriented toolkit ...
  - Then some demo apps ...
- Fast forward to today, those demo apps are LibreOffice
  - Many key architectural considerations made without careful thought of knock-on consequences today ...

#### In latter history:

- Architect-led, cargo-cult, UNO component-model fetishism
  - Galloping inefficiency; UNO not focused on what it' could excel at ie. scripting bindings
  - Un-necessarily opaque, over-generic code: hard to extend.
  - Rampant duplication for the sake of 'UNO'-isation ...
  - Scattered / incomplete UNO migrations ...

# **Example** larger re-factorings

# Completed Microsoft filter re-factoring ...

- Re-factored RTF to share domain-mappi ng logic for import + export
  - Much richer feature compatibility.
- Previously
  - Three duplicate import filters

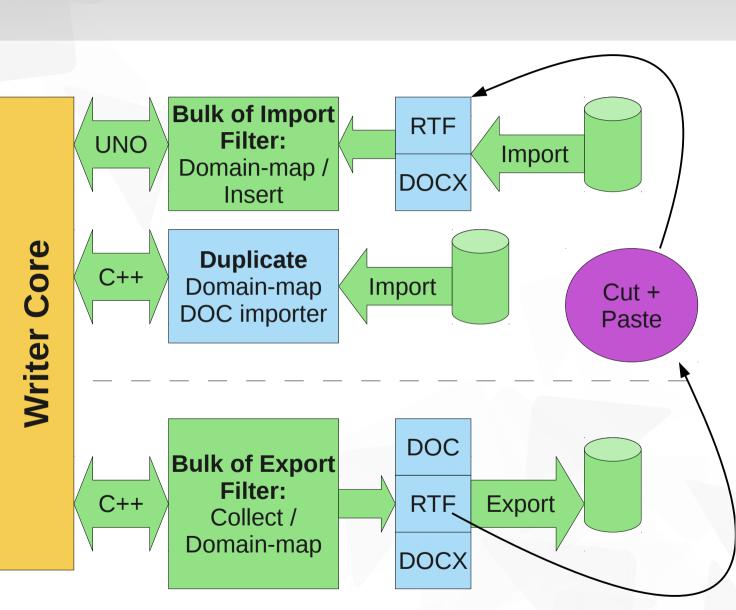

One to go ...

LibreOffice

. . .

Thanks to Miklos Vjana

## Calc: re-factoring issues out ...

- eg. Cell Storage / notes
  - Wasting 4-8 bytes per cell for a note that is ~never there
  - O(num-cells\*num-notes) performance in export code
  - Re-worked note storage / copy/paste/undo/redo big savings.
    - Thanks to Markus Mohrhard
- Targetted de-UNO-isation & re-work of XLSX filter
  - Substantial performance wins: thanks to Daniel Bankstone
- Multi-Dimensional Data Structures (MDDS)
  - Split-out, re-usable C++ template library for calc core structures
  - mdds::flag\_segment\_tree
    - column & row flags / widths, pivot table cache
      - big memory savings & scalability wins
  - multi-type containers coming for more wins ...

# Ongoing heavy lifting ...

# Catching up to 1995: layout

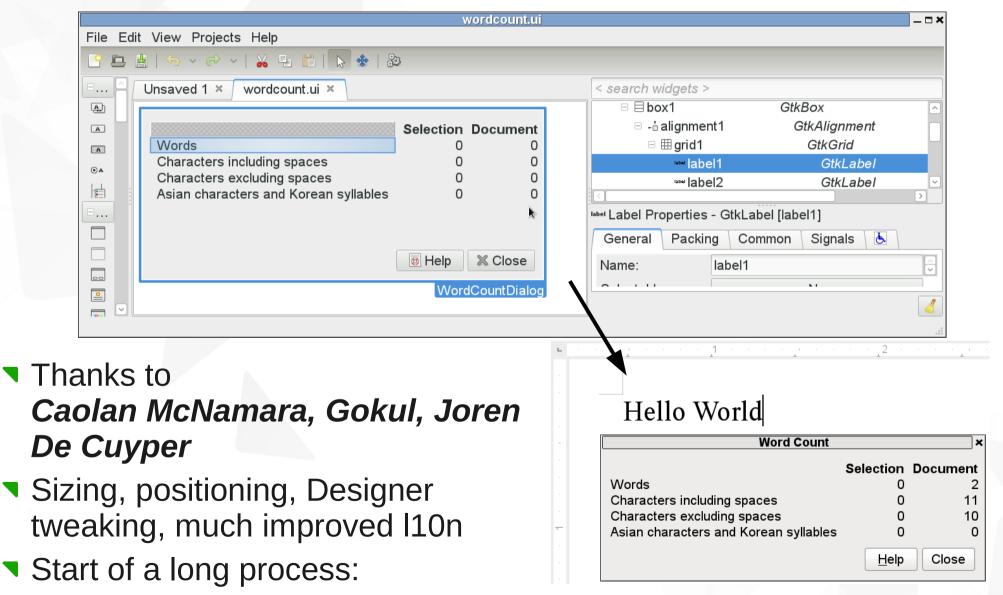

■ 100 (of 500) dialogs converted

## Other ongoing work ...

- Extreme VCL / toolkit lameness
  - no sensible lifecycle handling Clang re-writing needed
  - Re-rendering should happen at idle
  - main-loop has no true 'idle' or priority concept.

Writer:

- BigPtrArray a real pain, type at the start of a big word doc.
- Try using red-lining in a large document
- Dense B+ Tree replacement in progress (feature/bplustree)
  - O(log(N)) operations. Thanks to Kendy
- Code cleanliness re-working
  - com::sun::star:: namespace ~done waiting for big merge window to open post 4.0.2 thanks to Lubos Lunak.
- There should be no "no-go areas" in the code-base ...

# Clang code cleanups ...

- Auto-generated patching using compiler semantics
- Bulk-change merge window opens ~2 months out
  - after 4.0.2 and era of busy cherry-picking closes ...
- Wish-list / in-progress:
  - help appreciated
  - Misc. function renames
  - SvStream << operator re-writing to 'writeInt16' etc.</p>
    - Protect binary file-formats from unexpected type changes.
  - Global fix of OUString("foo") to "foo" wherever possible
  - And many other scattered annoyances
- Tutorial: how to write plugins ...
  - http://wiki.documentfoundation.org/Clang\_plugins
- Thanks to Lubos Lunak (SUSE) for mentoring.
  LibreOffice

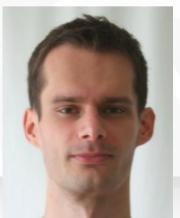

# Retaining / Improving Quality How can we do that ?

# Unit testing for quality ...

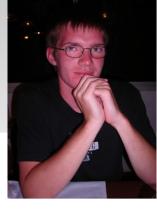

- Improved quality through unit testing
  - Coverage & number of tests increasing rapidly
  - security regressions, document layout, formulae calcs etc.

Count of types of gnumake enabled unit tests (each runs a battery of tests)

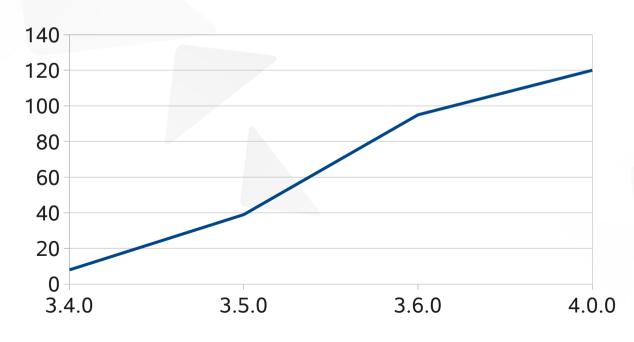

**bre**Office

With many thanks to Markus Mohrhard (above) Miklos Vjana Kohei Yoshida (SUSE) Artur Dorda **Daniel Bankstone** (GSOC) Caolan McNamara Michael Stahl (Redhat) And many more Who got tired of fixing The same bugs ...

# **Bugzilla Assistant on freedesktop**

Th I

- Connected to Help menu "Send Feedback"
  - pre-populates version, component, etc. for you
- Avoids ~unusable default bugzilla / file bug UI
- Thanks to:
   Loic Dachary & Rob Snelders

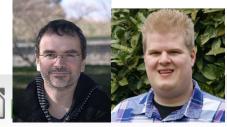

| Bug<br>Submission<br>Assistant                                                                                                    | Thank you for using LibreOffice. We regret that you seem to have found a bug in our software, but we are glad that you decided to report it. This assistant will lead you step by step through the bug reporting process. |                                                                                                    |  |  |  |  |  |
|----------------------------------------------------------------------------------------------------|----------------------------------------------------------------------------------------------------|----------------------------------------------------------------------------------------------------|--|--|--|--|--|
| 1 Sign in                                                                                                    | Select component Spreads                                                                                                    | sheet 🔽                                                                                                    |  |  |  |  |  |
| 2 Component                                                                                                    |                                                                                                    | Component Spreadsheet<br>For problems concerning the                                                                                       |  |  |  |  |  |
| 3 Details                                                                                                    |                                                                                                    | spreadsheet application. If<br>applicable, please use one of the<br>following key words in the Summary<br>for more detailed specification: |  |  |  |  |  |
| 4 Description                                                                                                    |                                                                                                    | CONFIGURATION, EDITING,<br>FILEOPEN, FILESAVE, FILTER,<br>FORMCONTROLS FORMATING                                                           |  |  |  |  |  |
| 5 Submit                                                                                                    | Sub component                                                                                                    | Version                                                                                                    |  |  |  |  |  |
| Submit                                                                                                    | EDITING                                                                                                    | ▼ 4.0.0.0.beta1 ▼                                                                                                    |  |  |  |  |  |
|                                                                                                    | Operating system                                                                                                    | Latest known-working version:                                                                                                    |  |  |  |  |  |
|                                                                                                    | All                                                                                                    | ▼ None ▼                                                                                                    |  |  |  |  |  |
| All your contributions will be public in WWW! By<br>clicking the Submit' button you irrevocably agree to<br>release your contribution under the CC-BY-SA 3.0<br>License and the GFDL. If you can't agree to these | Subject:                                                                                                    |                                                                                                    |  |  |  |  |  |
| terms for documents you planned to attach you can<br>state in this report that such a document exists. QA<br>team will discuss with you further proceeding in the<br>bug.                                         | Long description:                                                                                                    |                                                                                                    |  |  |  |  |  |
| Bug Submission Assistant is published under GNU                                                                                                    | Problem description                                                                                                    | :                                                                                                    |  |  |  |  |  |
| <u>GPLv3+</u> . Download the sources with git clone<br>http://cgit.freedesktop.org/libreoffice/website.                                                                                                    | Steps to reproduce:                                                                                                    |                                                                                                    |  |  |  |  |  |
|                                                                                                    | 1<br>2                                                                                                    | =                                                                                                    |  |  |  |  |  |
|                                                                                                    | 3                                                                                                    |                                                                                                    |  |  |  |  |  |

# Release often, and predictably on-time ...

#### A time based, six-monthly release train ...

- synchronized with the Linux distributions cadence
  - ie. a normal Free Software project
- rapid fire, (monthly) bug-fix releases: ~1x per 2 weeks.

Any bugs only partially fixed: can be re-fixed in < a month.</p>

#### LibreOffice Releases

By using a time-based release schedule and maintaining two parallel branches, LibreOffice will always be available both for early adopters and conservative users, with the most appropriate version for each group's specific needs and habits.

| 3.3 Family                                                 | 3.3.2     |       | 3.3.3     |       |       | 3.3.4 |       |       |       |       |       |
|------------------------------------------------------------|-----------|-------|-----------|-------|-------|-------|-------|-------|-------|-------|-------|
| 3.4 Family                                                 |           | 3.4.0 |           | 3.4.1 | 3.4.2 |       | 3.4.3 |       | 3.4.4 |       |       |
| 3.5 Family                                                 |           |       |           |       |       |       |       | 3.5.0 |       | 3.5.1 | 3.5.2 |
| Developers daily snapshots of master / self-built versions |           |       |           |       |       |       |       |       |       |       |       |
| Bleeding Edge                                              | 3.3.2 3.4 |       | 4.0 3.4.1 |       | 3.4.3 |       | 3.5.0 |       | 3.5.1 |       |       |
| Stable                                                     |           |       | 3.3.3     | 3.4.1 | 3.4   | 4.2   |       |       | 3.4.4 | 3.5.1 | 3.5.2 |
| Very Stable                                                | 3.3.2     |       | 3.3.3     |       | 1     |       | 3.4.3 |       | 244   |       |       |
| Rock Solid                                                 |           |       | 3.5       | 5.5   | 3.3.3 | 3.3.4 |       |       | 3.4.4 |       | 3.4.4 |

# QA / BiBisection – amazingly powerful

- Chasing regressions:
  - Highly coupled, fragile code in many places
  - Large scale changes going on all around ...
  - How can we find what broke it ?
- Git bisection prohibitively slow:
  - 4+ hour build time each time
- Bi(nary)Bisect (thanks to Bjoern Michaelsen Canonical)
  - A single git repository ...
  - 1000's of (relocatable) binary builds of LibreOffice
  - just run "git bisect" …
    - An non-developer can point to the ~20 commits
    - Few skills required: 10 tests in <10 minutes.</p>
  - The magic of git packing makes this reasonable small

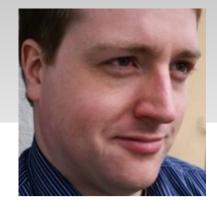

# Sane debugging with gdb ...

LibreOffice uses UTF16 to represent 90%+ ASCII strings
 gdb can't cope with that – without some extra python:

#5 0xb7a4b220 in createTypeRegistry
(libraryDirectoryUri="file:///data/opt/OOInstall/ure/lib",

uris="file:///data/opt/00Install/ure/lib/../share/misc/types.rdb ?
file:///etc/opt/ure/types.rdb ?file:///home/michael/.ure/types.rdb
<file:///data/opt/00Install/program/types>\* ") at
cppuhelper/source/defaultbootstrap.cxx:2132

#6 cppu::defaultBootstrap\_InitialComponentContext
(iniUri="file:///data/opt/OOInstall/ure/lib/unorc") at
cppuhelper/source/defaultbootstrap.cxx:2181

Massive improvement to debugging speed ...

Uses Tom Tromey's awesome gdb / python work – checkout:

- http://sourceware.org/gdb/wiki/PythonGdbTutorial
- Many thanks to David Tardon (RedHat)
  - This makes life incredibly sweeter ... and quicker.

## Pure Hard-working Manual QA ...

- Amazing work done by the QA team ...
  - Particular thanks to: Rainer Bielenfeld, Joel Madeo, Joren De Cuper, Petr Mladek, Urmas and many others ...
- Triaging incoming bugs ...
  - Resolving duplicates
  - Correctly tagging / marking them 'most annoying'
  - Please get involved see the BugTriage
- Running master builds ...

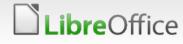

# But Does it work?

Can you really do significant, gratuitous, esthetic code change and re-factoring, and have fun without dying of regressions ?

#### Metrics help – watching the stats...

Always nice to have a longer series but ... looks good:
 Generate these numbers for the ESC meeting each week ...

Regression bugs over time

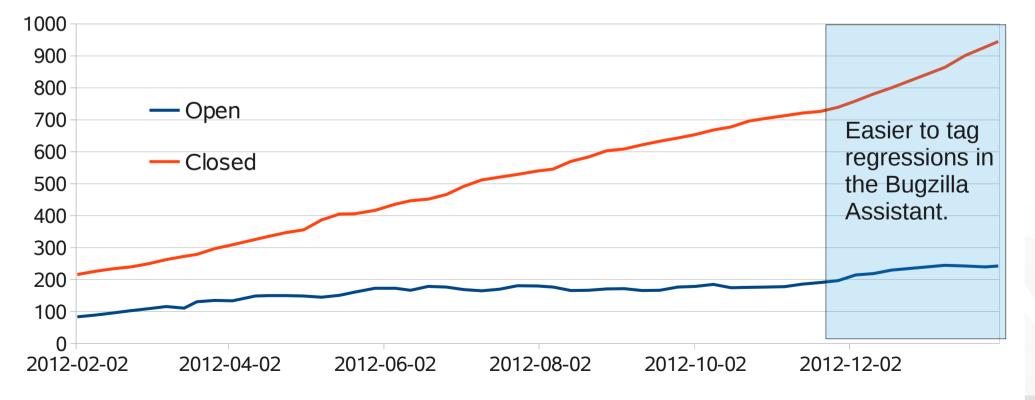

#### More prosaically in numbers ...

We average ~1570 commits per month in the last 6 months
 ~50 commits per day

- We've tracked ~450 regressions in the last 6 months
  - 2.5 per day
- Iff 1:1 commits:regressions
  - ~5% of commits cause a regression
  - Prolly fewer some may cause several.
- Many regressions are fixed before we ship
  - More research appreciated on escaped regressions ...
  - some are inevitable
- Even one regression is too many
  - But cost/benefit wise we seem to do well.

#### Most Annoying bugs ...

QA's prioritisation of the most serious bugs out there ...
 Reflected in a set of tracker issues

Shows a remarkable similarity to the regressions (why?)

Total Most Annoying Bugs across all versions

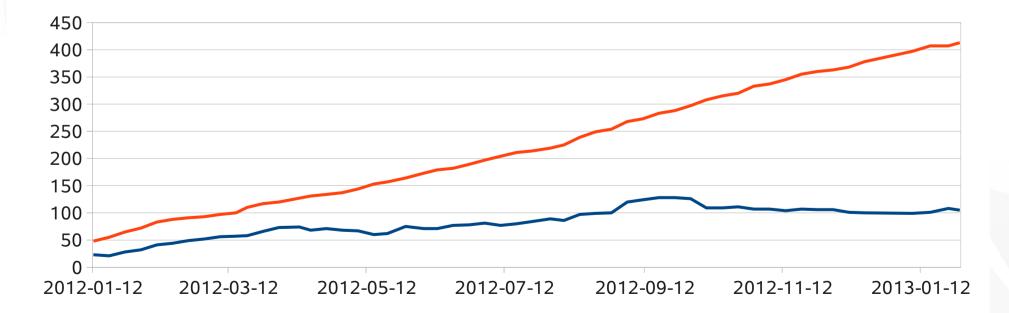

#### A crazy picture of the space ...

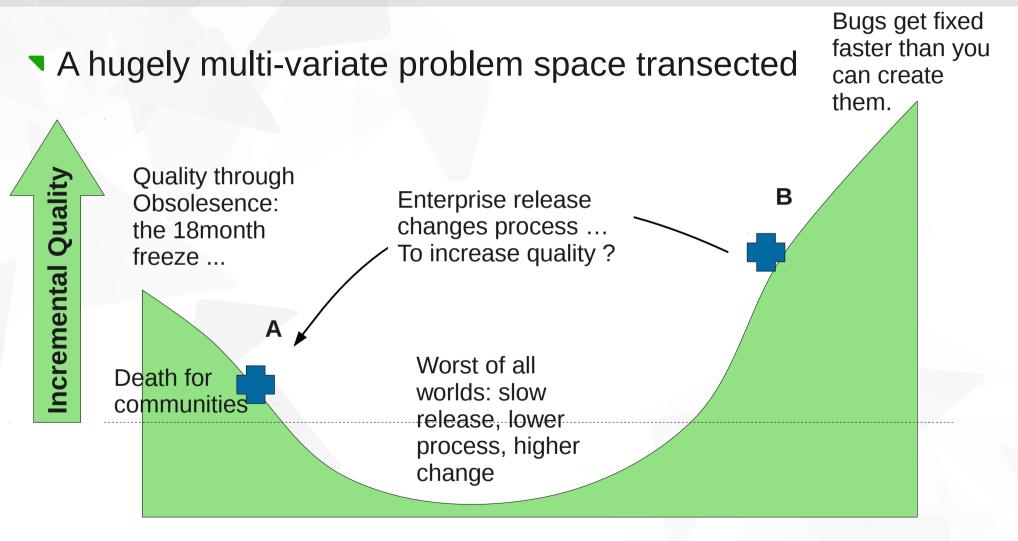

Slow and careful change, Process, Infrequent releases

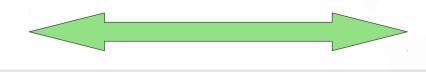

High Speed of change Low process Rapid release

#### Applying the fun to features: LibreOffice 4.0 – due next week. a very quick & partial snapshot of some of the new features

#### Interoperability in 4.0

## **Core interoperability features**

| test.odt - LibreOffice Writer                                                                                                    | $\sim$   |
|----------------------------------------------------------------------------------------------------|----------|
| <u>F</u> ile <u>E</u> dit <u>V</u> iew <u>I</u> nsert F <u>o</u> rmat T <u>a</u> ble <u>T</u> ools <u>W</u> indow <u>H</u> elp                                                                              | ×        |
| 🗉 • 🖴 🔚 📓 💋   🗏 😸 😻 🕺 💭 🗊 👘 • 🐥 🗠 • 🍂 🗠 • 🎉 💺 • 🏏 🔶 📰 🚹 🔢                                                                                                    |          |
| 📝 Default 🗸 Times New Roman 🗸 12 🗸 🖪 🧃 🦉 🔄 🗄 🚍 🚔 🛱 🏝 📲 📲 📲 🖓 🕇 🥸 🗸                                                                                                    |          |
| Lorem ip sum dolor sit amet, c onsecte tur adipiscing elit. Integer risus tortor, rutrum non placerat sit                                                                                                   | Â        |
| amet, sodales vitae velit. Donec gravida lorem sed risus facilisis bibendum. Duis placerat ultricies                                                                                                    |          |
| tristique. Suspendisse feugiat venenatis diam, vel vulputate lacus cursus a. Maecenas eget augue<br>augue. Etiam placerat libero massa, vel iaculis libero. Cum sociis natoque penatibus et magnis dis      |          |
| parturient montes, nascetur ridiculus mus. Sed vel odio id odio mattis varius eget a nisl. In ac enim<br>erat. Nunc ac cumsan, dui eget congue sagittis, lacus metus vehicula urna, ac mattis est magna sit | -        |
| amet nisi. Phasellus diam nunc, sollicitudin sit amet aliquam id, vulputate adipiscing urna                                                                                                    |          |
| Maecenas nec ipsum risus. Fusce posuere, mauris vitae pharetra laoreet, enim tortor dignissim<br>nulla, sit amet interdum risus justo in ipsum. Integer pulvinar congue ante, in tincidunt libero           |          |
| sagittis sed.                                                                                                    |          |
| Sed vel dolor sed est varius fringilla. Etiam vitae faucibus mauris. Sed pulvinar, augue quis rutrum<br>molestie, quam nulla semper quam, consectetur pulvinar nunc urna a enim. Morbi porttitor, nisi id   |          |
| mattis tristique, nunc eros porta nisi, eget facilisis ipsum justo ut mauris. Nam vel accumsan quam Sumen digge patenti. Integer gitae incum libera leget pharatra dui Mastibulum pellentesque.             | _        |
| vestibulum sollicitudin. Sed pretium lorem in orci molestie nec pellentesque mi dignissim. Mauris                                                                                                    |          |
|                                                                                                    | •        |
| imperdia Open Source Business Alliance                                                                                                    | -        |
| ac, imperdiet sed arcu. Etiam in turpis ligula, nec varius erat. Duis pellentesque luctus nulla quis                                                                                                    |          |
| rutrum. Class aptent taciti socio squ ad litora torquent per conubia nostra, per inceptos himenaeos. Duis id velit erat, mattis auctor lectus. Nulla sit amet diam sed dolor rhoncus tristique ac ut diam.  |          |
| E Phasellus in felis tortor, vulputate placerat leo. Maecenas malesuada volutpat mi, et lobortis sapien                                                                                                    |          |
| sagittis et. Quisque nunc nisi, aliquet vel volutpat non, fermentum ac orci                                                                                                    | ~        |
|                                                                                                    | ž        |
| (no date)                                                                                                    | • 0<br>• |
| Page 1 / 1 Words: 20 Default Hungarian = C C C C C - +                                                                                                    | 100%     |

# **RTF: Drawing Object import**

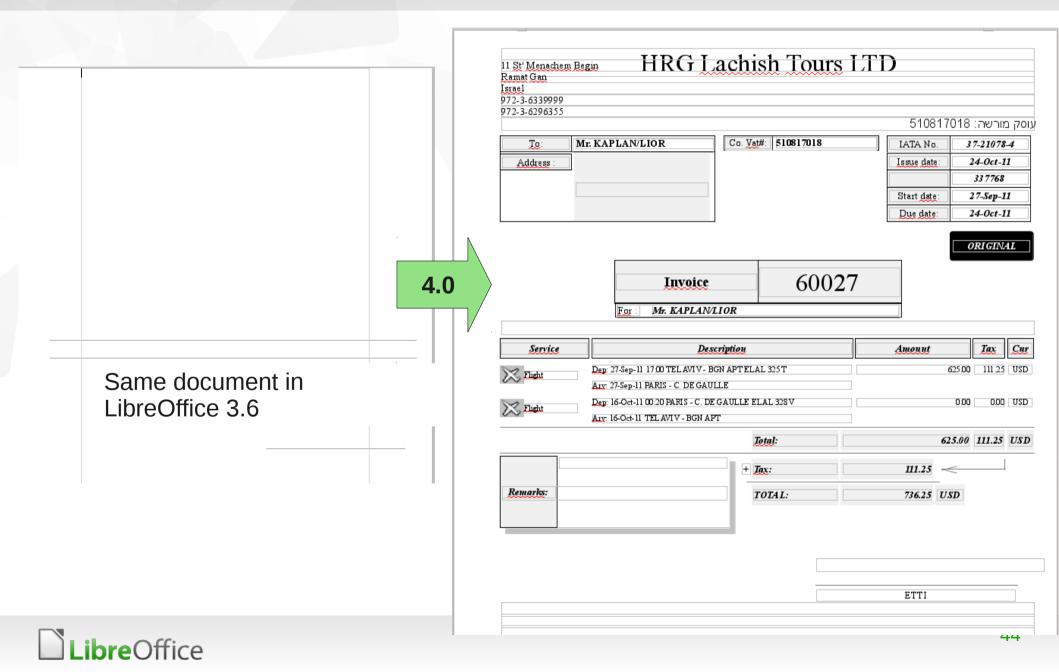

# RTF improved eg. Formulae

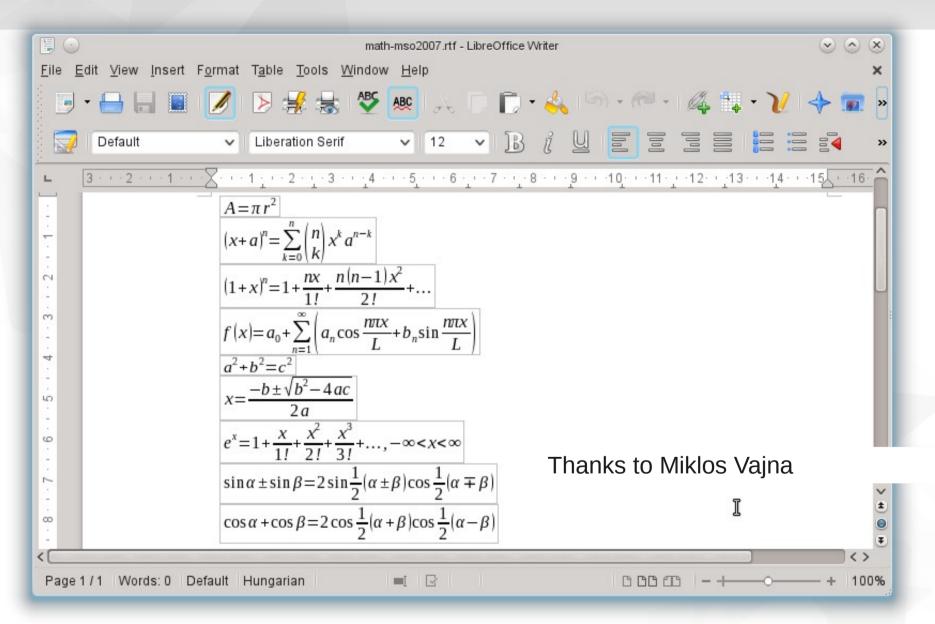

# DOCX – ink annotation import

| File Edit View Insert Format Table Tools Window Help     Image: Contract Table Tools Window Help     Image: Contract Table Tools Tools |
|----------------------------------------------------------------------------------------------------|
| This is a sample document. Pretty basic, really.<br>Thanks to Eilidh McAdam / Lanedo                                                                                                    |
| This is a sample document. Pretty basic, really.                                                                                                    |
| This is a sample document. Pretty basic, really.<br>Thanks to Eilidh McAdam / Lanedo                                                                                                    |
| Thanks to Eilidh McAdam / Lanedo                                                                                                    |
| Thanks to Eilidh McAdam / Lanedo                                                                                                    |
| Thanks to Eilidh McAdam / Lanedo                                                                                                    |
| Thanks to Eilidh McAdam / Lanedo                                                                                                    |
| Thanks to Eilidh McAdam / Lanedo                                                                                                    |
| Except, it has ink annotations. O_O                                                                                                    |
|                                                                                                    |
|                                                                                                    |
|                                                                                                    |
|                                                                                                    |
|                                                                                                    |
|                                                                                                    |
| IN OO                                                                                                    |
|                                                                                                    |
|                                                                                                    |
|                                                                                                    |
|                                                                                                    |
|                                                                                                    |
| ✓ ✓ ✓ ✓ ✓ ✓ ✓ ✓ ✓ ✓ ✓ ✓ ✓ ✓ ✓ ✓ ✓ ✓ ✓                                                                                                    |

#### CMIS: Sharepoint / Alfresco / Nuxeo ...

Using the CMIS protocol – load / save / checkout to your favourite content / document management system:

| /home/cbosdo/D      | Documents/slides |                                       |                         |          |             |
|---------------------|------------------|---------------------------------------|-------------------------|----------|-------------|
| Places              | Title 🔨          |                                       | Туре                    | Size     | Date modifi |
| 🖻 Default Direc     | tory 📄 fosdem2   | 012-hacking-writer.odp                | OpenDocument Presen     | 746.0 KB | 02/04       |
| 📮 ftpperso          |                  | 012-libosharep.odp                    | OpenDocument Presen     |          |             |
| 📮 workstatio        |                  | LibreOffice 3                         |                         |          | 12/06/      |
| 📮 Win7-test         |                  | LibreOffice 3                         | o.7                     | КВ       | 03/15/      |
| DAV test            |                  |                                       |                         | MB       | 12/06/      |
| 📮 Alfresco          | Name             | Mar Alfanana                          |                         | КВ       | 12/06/      |
| 🚍 Alfresco bi       | Name             | My Alfresco                           |                         | КВ       | 12/06/      |
| 📮 SharePoint        | Tupe             | CMIS (Atom Binding)                   |                         | СКВ      | 12/06/      |
|                     | <u>T</u> ype     |                                       |                         | — мв     | 12/06/      |
|                     | Binding URL      | http://_                              | /alfresco/cmisatom      | КВ       | 01/30/      |
| + -                 |                  | (incep.//                             | Joyati rescorcinisatori | КВ       | 12/06/      |
|                     | Repository       | Main Repository                       | \$                      | 1        | 01/10       |
| File name:          | t                |                                       |                         |          |             |
| ince <u>n</u> ame.  | <u>L</u> ogin    | ciline est                            |                         |          | pen         |
| Version:            | _ ,              | · · · · · · · · · · · · · · · · · · · |                         |          |             |
| -                   |                  | <u>о</u> к                            | Cancel                  | Ca       | ncel        |
| File <u>t</u> ype:  |                  |                                       |                         |          |             |
|                     |                  |                                       |                         | H        | elp         |
| □ <u>R</u> ead-only |                  |                                       |                         |          |             |

#### Proprietary → ODF continues Wordperfect, Works, Visio, Corel Draw ...

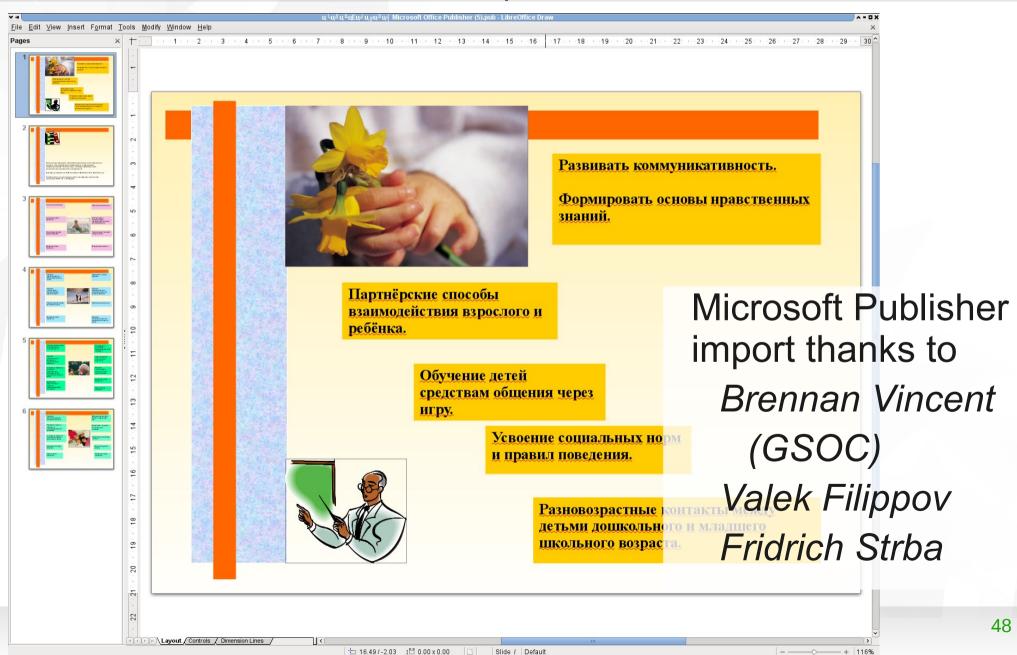

# Visio: all file formats now imported

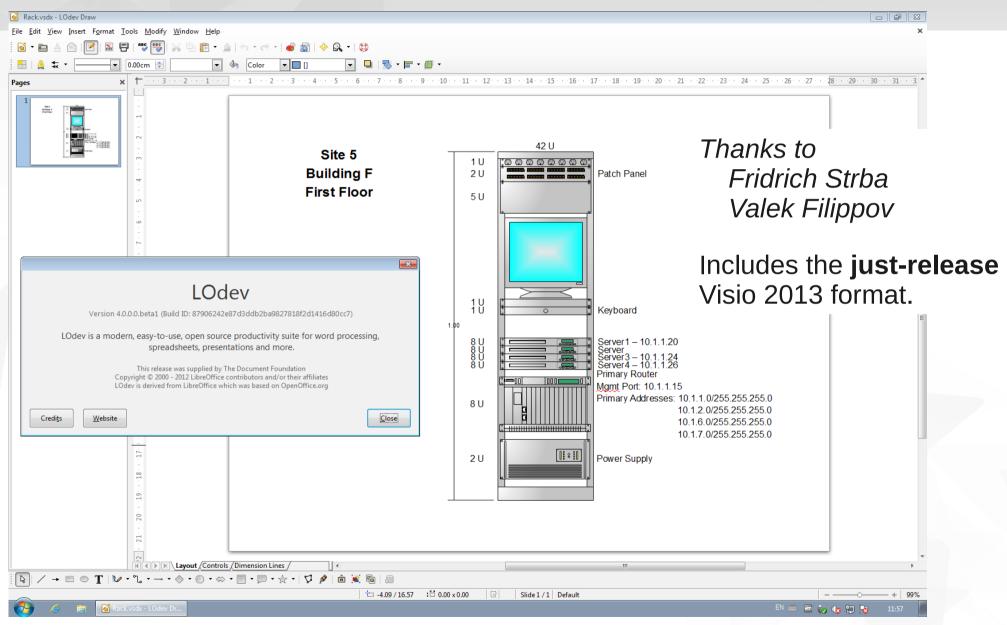

**Calc improvements ...** *a few details on one component* 

## Arbitrary XML → spreadsheet

| XML Source                                                                                                    | e                     |
|----------------------------------------------------------------------------------------------------|-----------------------|
| Source file<br>file:///home/kyoshida/Documents/xml2/styles.x                                                                                                    | cml                   |
| Map to document                                                                                                    |                       |
| <pre>(/) nsO:document-styles<br/>@ nsO:version<br/>(/) nsO:font-face-decls<br/>(//) ns1:font-face<br/>@ ns1:font-family<br/>@ ns11:font-family<br/>@ ns1:font-family-generic<br/>@ ns1:font-pitch</pre> | Mapped cell           |
| <pre>〈/〉 ns0:styles<br/>〈/〉 ns1:default-style<br/>@ ns1:family<br/>〈/〉 ns1:paragraph-properties<br/>@ ns1:tab-stop-distance<br/>〈/〉 ns1:text-properties<br/>@ ns1:font-name</pre>                       |                       |
|                                                                                                    | Import <u>C</u> ancel |

## Conditional fmts: bars + icons

| A1 |       | ~   <b>%</b> | ∑ ≡ Name            |
|----|-------|--------------|---------------------|
|    | A     | В            | С                   |
| 1  | Name  | Score A      | Score B             |
| 2  | Mary  | 16.38%       | 65.98% <sup>6</sup> |
| 3  | Bob   | 22.35%       | a 🏴 🛛 32.36%        |
| 4  | Abdul | 22.61%       | á 🏴 13.90%          |
| 5  | Holly | 49.00%       | 6 🏴 77.50%          |
| 6  | Oak   | 17.57%       | 5 🏴 18.98%          |
| 7  |       |              |                     |

Many thanks to: *Markus Mohrhard & Stefan 'Astron' Knorr* 

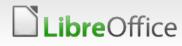

## Stock option pricing formulae ...

| pricing.ods - LibreOffice Calc                                                         |                     |                           |                     |                       |                                   |                             |                                                                                                    |
|----------------------------------------------------------------------------------------|---------------------|---------------------------|---------------------|-----------------------|-----------------------------------|-----------------------------|----------------------------------------------------------------------------------------------------|
| File Edit View Insert Format Tools Data Window Help                                    |                     |                           |                     |                       |                                   |                             |                                                                                                    |
| T - 🗕 🖶 🔳 📝 🔉 😹 🖑 🙉 🙏 T                                                                | h e la la la        | 6.0                       | - // A. Z           | 6 I 📼 🔪 I 🗛           | -                                 |                             |                                                                                                    |
| 🗇 - 🖶 🔚 📕 💋   🖻 🧩 😹   🌺 🚾   🔏 [                                                        |                     | -n • n=                   | *   <i>%</i> ₽ 2↓ ∦ | ()   🔁 V   🔶          | • 🚾 💷   🚺                         | 1                           |                                                                                                    |
| 🛜 Sans 🗸 10 🗸 🖪 है 🖳 🚍 है                                                              |                     | B 🗐 🛛                     | ; oo, oo, [}        | 🕶 🌬 🖽 • 👩             | 🏷 • 🗥 • i 🗐                       | Ŧ                           |                                                                                                    |
|                                                                                        |                     |                           | 9                   |                       |                                   |                             |                                                                                                    |
| MAX 🗸 🖌 🖌 🖌 MAX 🗸 🗸 MAX                                                                | 7,B\$8,B\$12,B\$13  | 3,E\$9,E\$10,E            | E\$11,E\$12,E\$13   | ,E\$14,E\$15,E\$16,H  | 12)                               |                             | T                                                                                                    |
| A B C D                                                                                | PT_BARRIER(         | ▶ spot, vol, r,           | rf, T, strike, bar  | rier_low, barrier_up, | rebate, put/call, I               | nock in/out, barr           | rier_type, greek) NOPQRS                                                                                                    |
| 1 Black <u>Scholes</u> Model: <u>dS</u> /S = ( <u>r-rf</u> ) <u>dt</u> + <u>vol dW</u> |                     |                           |                     |                       |                                   |                             |                                                                                                    |
| Option value: exp(-r T) E[payoff(S_T)]     valuation of barrier options                |                     |                           |                     |                       |                                   |                             |                                                                                                    |
| 3 valuation of barrier options<br>4 payment happens at maturity T                      |                     |                           |                     |                       | market qu<br>domestic             | foreign                     |                                                                                                    |
| 5                                                                                      |                     |                           | vanilla put/call    | 96.924                | 96.924                            | 80.770                      |                                                                                                    |
| 6 market contract                                                                      |                     |                           | price               | 96.923                | 96.923                            | 80.769                      | Thanks to Tino Kluss                                                                                                    |
| 7 spot 1.2 today                                                                       | 1-Oct-2012          | d/ <u>dS</u>              | delta               | 953.472               | 953.472                           | 1144.166                    | Thanks to Tino Kluge                                                                                                    |
| 8 <u>vol</u> 12.0% maturity<br>9 rate (domestic) 1.0% T                                | 1-Dec-2012<br>0.167 | 402/4602                  | prem adj delta      | 872.703<br>1497.247   | 872.703<br>17.967                 | 1047.243<br>14.972          |                                                                                                    |
| 9 rate (domestic) 1.0% T<br>10 rate (foreign) 3.0% strike K                            | 0.167               | d^2/ <u>dS</u> ^2<br>d/dt | gamma<br>theta      | 7.876                 | 0.022                             | 0.018                       |                                                                                                    |
| 11 barrier lower                                                                       | 0                   | d/dyol                    | vega                | 43.239                | 0.432                             | 0.360                       |                                                                                                    |
| 12 r 0.010 barrier upper                                                               | 1.5                 | d^2/dvol^2                | volga               |                       | RIER( <mark>B\$7</mark> ,B\$8,B\$ | 512, <b>B\$13,E\$9</b> ,È\$ | \$10,E\$11,E\$12,E\$13,E\$14,E\$15,E\$16,H12)                                                                                                    |
| 13 f 0.030 rebate                                                                      | 0                   | d^2/dSdvol                |                     | -1262.911             |                                   |                             |                                                                                                    |
| 14         (p)ut or (c)all           15         knock-(i)n or knock-(o)ut              | c                   | d/ <u>dr</u><br>d/drf     | rho<br>rhof         | 175.020<br>-191.218   | 1.733<br>-1.856                   | 1.444                       |                                                                                                    |
| 16 (c) <u>ontinuous</u> or at the (e) <u>nd</u> barrier                                | e<br>C              | argij                     | hit barrier         | 0.00%                 | -1.000                            | -1.547                      |                                                                                                    |
| 17 notional                                                                            | 1000                |                           | S_T in money        | 95.37%                |                                   |                             |                                                                                                    |
| 18                                                                                     |                     |                           |                     |                       |                                   |                             |                                                                                                    |
| <u>19</u><br>20                                                                        | -                   |                           |                     |                       |                                   |                             |                                                                                                    |
| 21 450 -                                                                               | H                   | 2000                      |                     |                       |                                   |                             | 20000 - 450                                                                                                    |
| 22 (m)                                                                                 |                     |                           |                     |                       |                                   | 100                         | - 400                                                                                                    |
| 23                                                                                     |                     | 1000 -                    |                     |                       | 1                                 | - 400                       |                                                                                                    |
| 24 350 -                                                                               |                     |                           |                     |                       | $\sim$                            | - 350                       | -350                                                                                                    |
| 25<br>26 300 -                                                                         |                     | 0                         |                     | · · · · ·             |                                   | 300                         |                                                                                                    |
| 27 250 -                                                                               |                     | 0,9                       | 1 1.                | .1 1.2 1.3            | 4 1                               | 5 16<br>- 250               | -10000250                                                                                                    |
| 28 200 -                                                                               |                     | - 1000 -                  |                     |                       | $\langle \rangle$                 |                             |                                                                                                    |
| 29 30 150 -                                                                            |                     |                           |                     |                       |                                   | - 200                       | -2000 -                                                                                                    |
|                                                                                        | -                   | - 2000 -                  |                     |                       |                                   | - 150                       | - 150 - 150 - |
| 32                                                                                     |                     |                           |                     |                       |                                   | - 100                       |                                                                                                    |
| 33 50 -                                                                                |                     | - 3000 -                  |                     |                       |                                   | - 50                        | -40000 -                                                                                                    |
| 34 0                                                                                   |                     |                           |                     |                       | N                                 | - 50                        |                                                                                                    |
| 35 0.9 1 1.1 1.2 1.3 1.4 1.<br>36                                                      | 5 1.6               | - 4000 🖵                  |                     | /                     |                                   | iL 0                        |                                                                                                    |
| 37 spot                                                                                | -                   |                           |                     | spot                  |                                   |                             | spot                                                                                                    |
| 38                                                                                     |                     |                           |                     |                       |                                   |                             |                                                                                                    |
|                                                                                        |                     |                           |                     | ······ payoff         | — delta                           |                             | ······ payoff gamma                                                                                                    |
| 39 payoff price                                                                        |                     |                           |                     |                       |                                   |                             |                                                                                                    |
| 40                                                                                     |                     |                           |                     |                       |                                   |                             |                                                                                                    |
|                                                                                        | •r                  |                           |                     |                       | III<br>3                          |                             | Sum=1013.769                                                                                                    |

**Fun improvements** ... Those features that make life better

## Android remote control ...

- Thanks to Andrzej J. R. Hunt (and GSOC)
- Use your smart-phone as a powerful remote control
  - see your notes
  - switch slides
  - up-load your slides ?

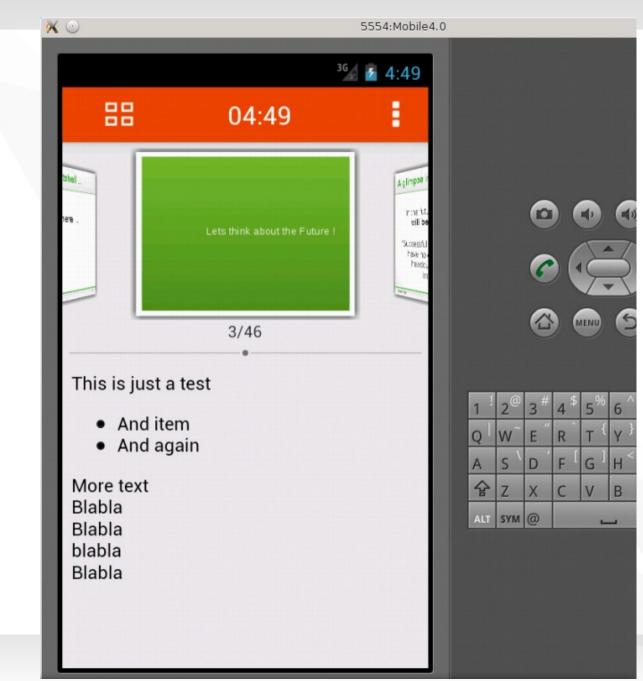

### Android remote control ..

#### Pretty slide sorter / selector

- Clock / count-down etc.
- Potential future work
  - accelerometer / laser pointer ?
  - fuse with viewer code to allow projection from a tablet ?
- Should ship in 3.7/4.0

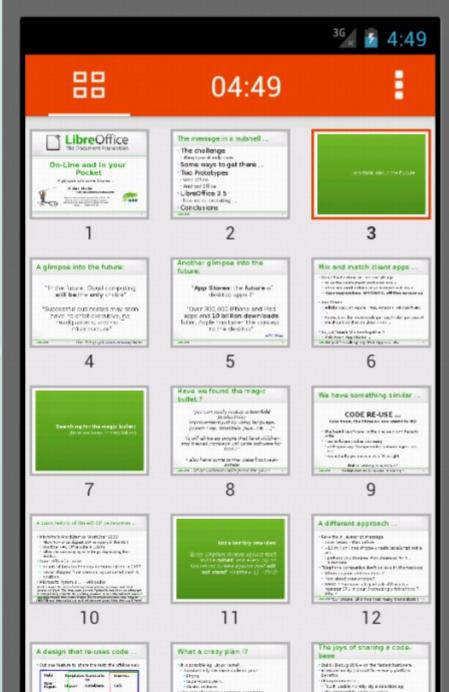

5554:Mobile4.0

# Schools: LibreLogo integration ...

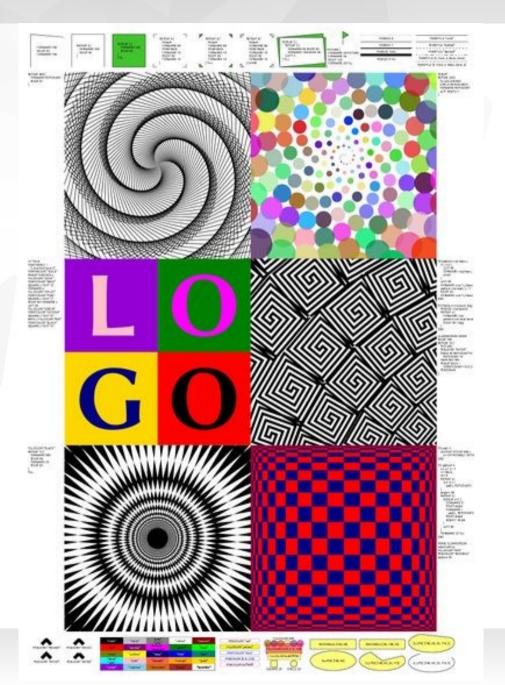

A tiny Python implementation

If schools teach 'typing' instead of programming: ensure they have no excuse: add a localised, pretty training language in the office-suite !

#### **Thanks to Laszlo Nemeth**

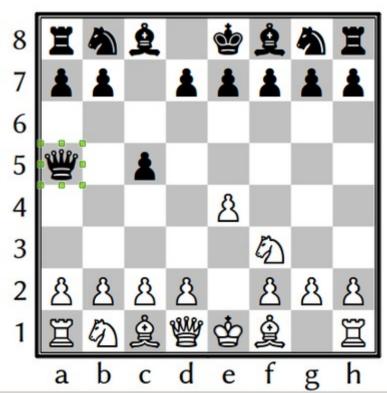

Ul improvements ... or how we're looking less awful

# Improved graphics scaling

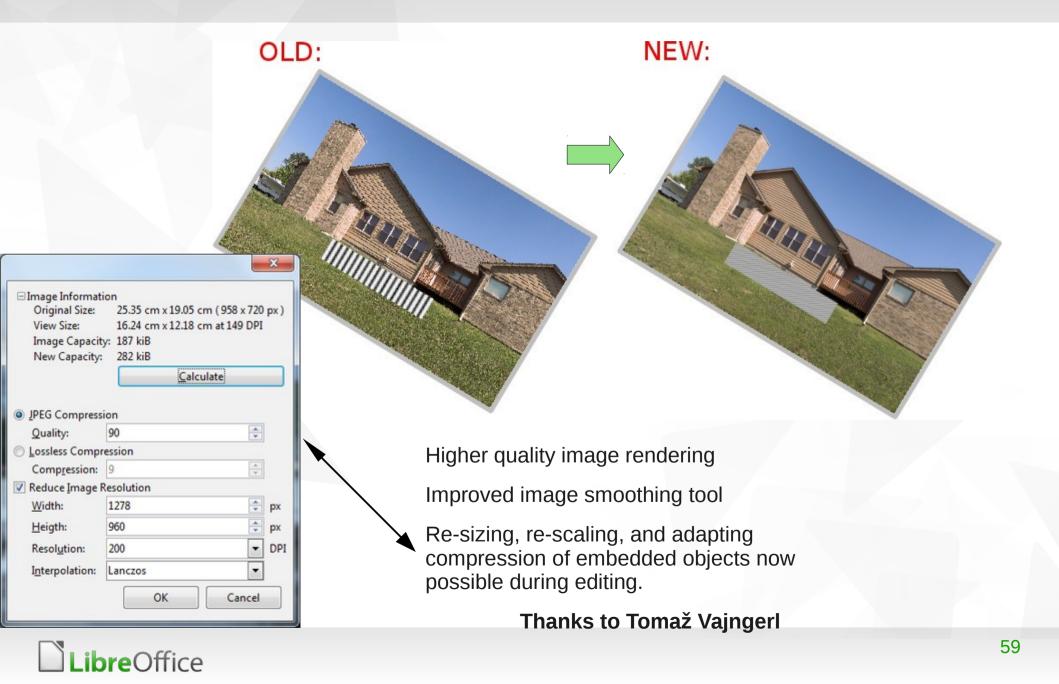

#### Snapshots of the great work from KACST : Motah Getting Arabic & Right-To-Left right.

#### Funky OLE object dragging fixed.

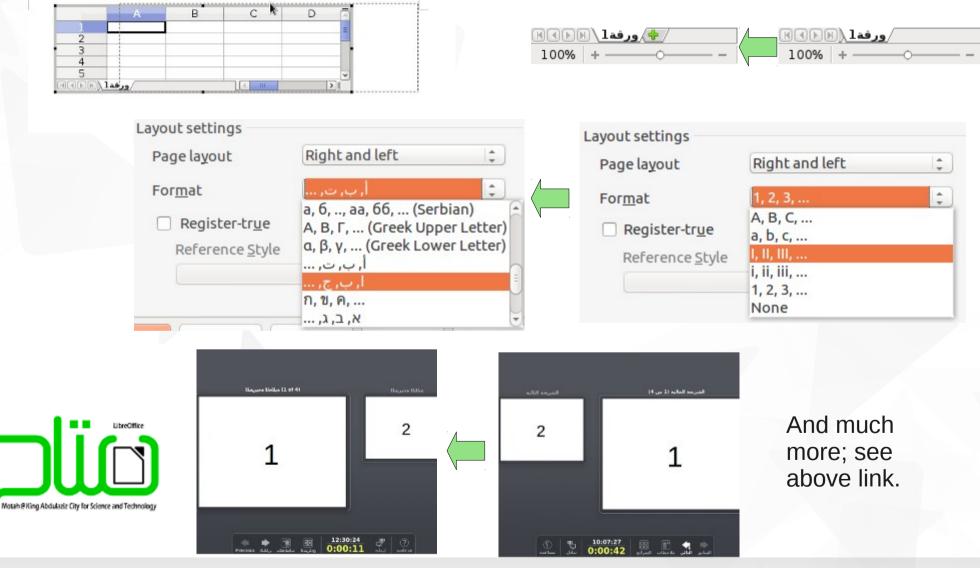

## New Template selection UI

 Thanks to Rafael Dominguez (GSOC) Cedric Bosdonnat & Design team
 Making template selection and search prettier & simpler.

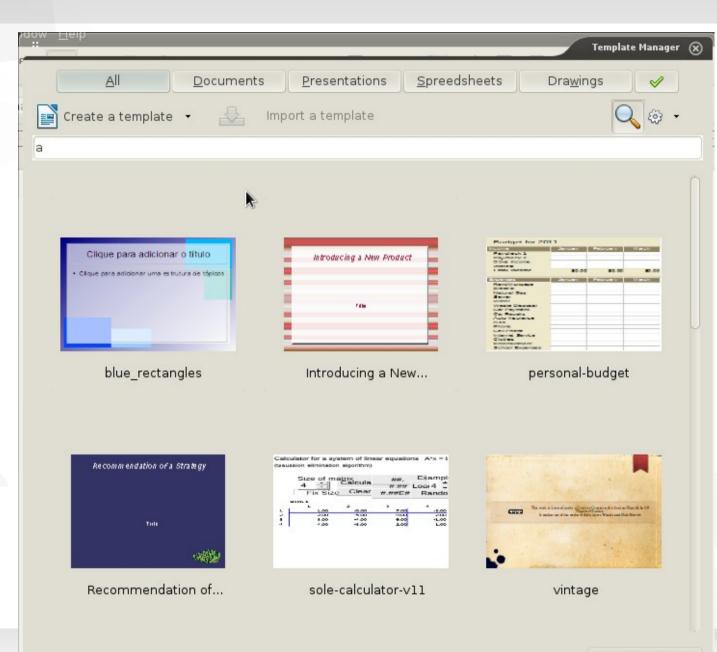

# Style previews in drop-down

- Thanks to Jan Holesovsky
- Making styles easier to use.

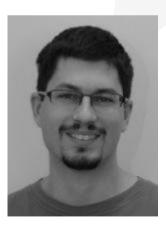

|                    |                                                       | Untitled 1 – LibreOffice                                      |
|--------------------|-------------------------------------------------------|---------------------------------------------------------------|
| <u>F</u> ile       | <u>E</u> dit <u>V</u> iew <u>I</u> nsert F <u>o</u> r | rmat T <u>a</u> ble <u>T</u> ools <u>W</u> indow <u>H</u> elp |
|                    | - 🖪 😫 🖂 📃                                             | , 🕞 🔯   🌮 🕵   💥 🕒 👘 - 🍰                                       |
| - <mark>6</mark> - | Text Body 💙                                           | Liberation Serif                                              |
| L                  | Clear formatting                                      | X···2···3···4····5····6···7···8····                           |
| _                  | Default Style                                         |                                                               |
| ·<br>-<br>-        | Heading                                               |                                                               |
| ·<br>-<br>-        | Heading 1                                             |                                                               |
| -                  | Heading 2                                             | This is Heading 1                                             |
| -                  | Heading 3                                             | This is neading I                                             |
| . 2                | Text Body                                             | And under that, Heading 2                                     |
| -<br>              | More                                                  | Heading 3                                                     |
| 4                  |                                                       | And of course, the Text Body here                             |

# Unity menu integration

| LibreOf       | File Edit View Tools Window                                   | / Help           |                                                                                                    |                      |
|---------------|---------------------------------------------------------------|------------------|----------------------------------------------------------------------------------------------------|----------------------|
|               | New<br>Open<br>Recent Documents<br>Wizards                    | ►<br>Ctrl+O<br>► | <u>T</u> ext Document<br><u>S</u> preadsheet<br><u>P</u> resentation<br><u>D</u> rawing<br>Database | Ctrl+N               |
|               | <b>Close</b><br>Save<br>Save As<br>Save All                   |                  | <u>H</u> TML Document<br><u>X</u> ML Form Document<br>M <u>a</u> ster Document                      |                      |
|               | Document as E-mail<br><b>Templates</b><br>Properties          | ۰.               | F <u>o</u> rmula<br><u>L</u> abels<br>B <u>u</u> siness Cards                                       | fice                 |
| Than<br>(Anto |                                                               | Ctrl+P<br>Ctrl+Q | Templates a <u>n</u> d Documents                                                                    | nce                  |
| Mich          | onio Fernandez, Björ<br>aelsen, Alberto Ruiz<br>e, Ted Gould) |                  | Те                                                                                                  | ext <u>D</u> ocument |

#### Personas ... shared with Firefox

| N                                                                                                    | and a libra Office White (so mar)                                                                   |
|----------------------------------------------------------------------------------------------------|----------------------------------------------------------------------------------------------------|
|                                                                                                    | onas.odt - LibreOffice Writer (na noe) _ C ×                                                        |
| Eile Edit View Insert Format Table Iools Window Help                                                              |                                                                                                    |
| Text Body - Liberation Serif - 15 -                                                                               |                                                                                                    |
| L                                                                                                    | ····5···6···7··8···9···10··11··12··13·14··15··16··1 <u>₹··18··</u>                                  |
|                                                                                                    |                                                                                                    |
|                                                                                                    |                                                                                                    |
| LibreO                                                                                                    | ffice 4.0 can use Firefox Personas!                                                                 |
| In LibreOffice 4.0, Persona:                                                                                      | choose Tools → Options → Personalization → Select                                                   |
|                                                                                                    | Options - Libre Office - Personalization (na nee) X                                                 |
|                                                                                                    | Firefox Personas                                                                                    |
| Memory<br>View<br>Print                                                                                           | Plain Jook, do not use Personas     Pre-installed Persona (if gualable)                             |
| U1         Paths           -         Colors           -         Forts           (O         Security               | Ogen Persona     Select Persona                                                                     |
| Appearance<br>Accessibility                                                                                       | Thanks to (Jan Holesovsky)                                                                          |
| Advanced           -         Online Update           -         > Leadfave           CO         > Language Setings | Thanks to (Jan Holesovsky)                                                                          |
| D LbraOffice Writer     D LbraOffice Writer     D LbraOffice Base                                                 |                                                                                                    |
| → Charts → Internet                                                                                               |                                                                                                    |
|                                                                                                    |                                                                                                    |
| 5                                                                                                    | OK Cancel Help Bevert                                                                               |
|                                                                                                    | t leads you through the process:                                                                    |
| 4 1                                                                                                    | Libre Office 4.0 (na noe) ×                                                                         |
| ri                                                                                                    | First visit Firefox Personas<br>(http://www.getpersonas.com). Find a Persona you                    |
| 0                                                                                                    | like, and want to choose for LibreOffice.                                                           |
| 7-16                                                                                                    | Visit Firefox Personas                                                                              |
| 17<br>80                                                                                                    | Then, in your web browser's location bar, copy the address of the page that contains the Persona to |
|                                                                                                    | clipboard, and paste it to the input field below. Persona address:                                  |
|                                                                                                    | http://www.getpersonas.com/persona/                                                                 |

# **Conclusions & Thanks ...**

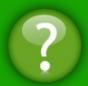

LibreOffice continues to grow & execute
 paying down decades of technical debt

- Adding features / function and re-factoring
- Accelerating change using sharp tools & good QA
  - without introducing regression spikes
- We have fertile work for new contributors
  - Want to make a real difference ? Apply here ...
- Thank you for your support !

Oh, that my words were recorded, that they were written on a scroll, that they were inscribed with an iron tool on lead, or engraved in rock for ever! I know that my Redeemer lives, and that in the end he will stand upon the earth. And though this body has been destroyed yet in my flesh I will see God, I myself will see him, with my own eyes - I and not another. How my heart yearns within me. - Job 19: 23-27

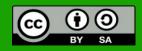

All text and image content in this document is licensed under the Creative Commons Attribution-Share Alike 3.0 License (unless otherwise specified). "LibreOffice" and "The Document Foundation" are registered trademarks. Their respective logos and icons are subject to international copyright laws. The use of these therefore is subject to the trademark policy.

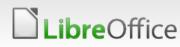